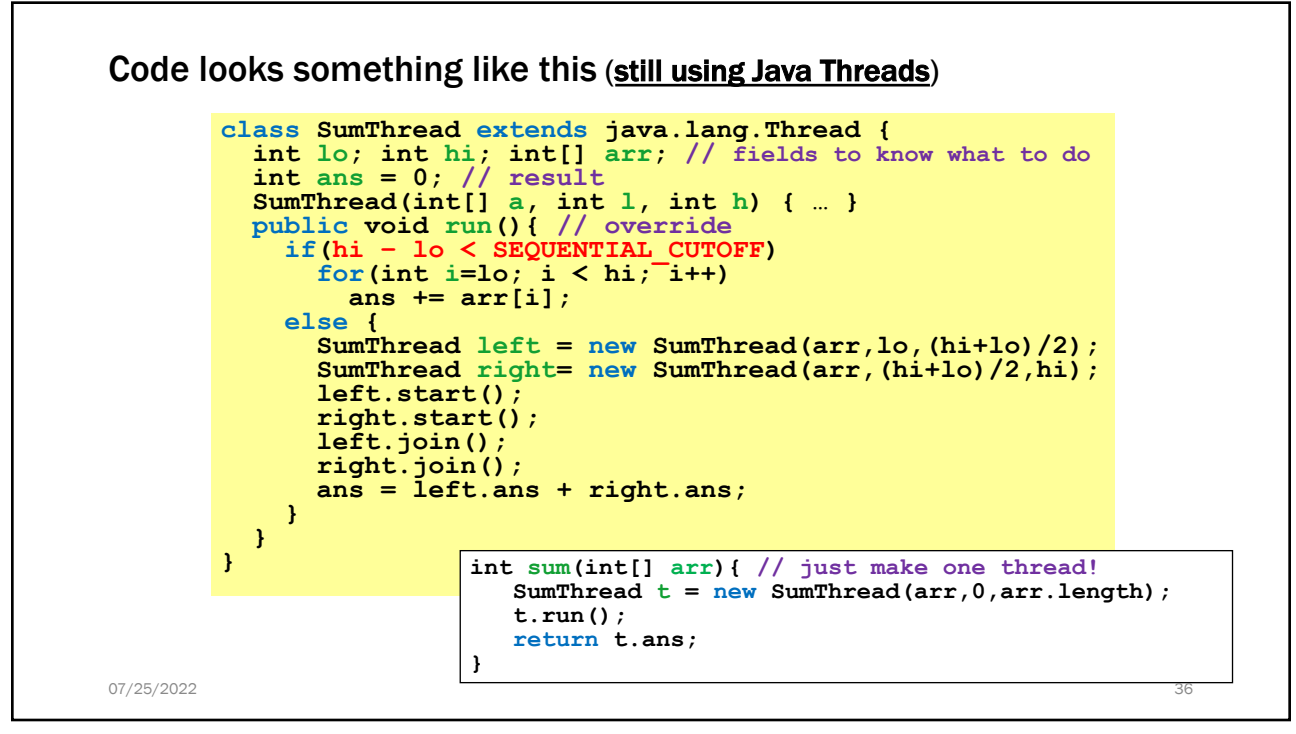

36

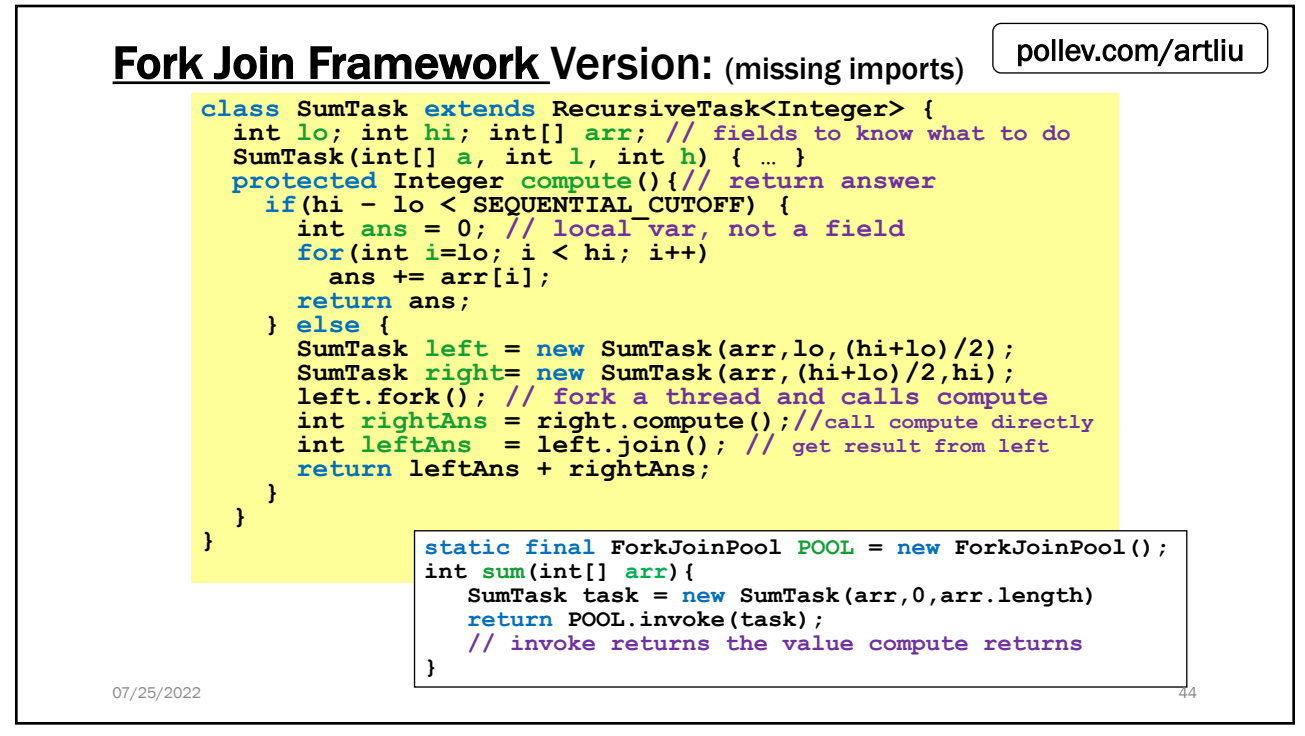